# **Inhaltsverzeichnis**

## **Brandmeister**

[Versionsgeschichte interaktiv durchsuchen](https://wiki.oevsv.at) [VisuellWikitext](https://wiki.oevsv.at)

**[Version vom 21. Oktober 2021, 09:25 Uhr](https://wiki.oevsv.at/w/index.php?title=Brandmeister&oldid=19138) [\(Quelltext anzeigen\)](https://wiki.oevsv.at/w/index.php?title=Brandmeister&action=edit&oldid=19138)** [Oe1kbc](https://wiki.oevsv.at/wiki/Benutzer:Oe1kbc) [\(Diskussion](https://wiki.oevsv.at/w/index.php?title=Benutzer_Diskussion:Oe1kbc&action=view) | [Beiträge\)](https://wiki.oevsv.at/wiki/Spezial:Beitr%C3%A4ge/Oe1kbc) K

[Markierung:](https://wiki.oevsv.at/wiki/Spezial:Markierungen) [Visuelle Bearbeitung](https://wiki.oevsv.at/w/index.php?title=Project:VisualEditor&action=view) [← Zum vorherigen Versionsunterschied](https://wiki.oevsv.at/w/index.php?title=Brandmeister&diff=prev&oldid=19138)

#### **[Version vom 11. November 2021, 03:39](https://wiki.oevsv.at/w/index.php?title=Brandmeister&oldid=19338)  [Uhr](https://wiki.oevsv.at/w/index.php?title=Brandmeister&oldid=19338) [\(Quelltext anzeigen](https://wiki.oevsv.at/w/index.php?title=Brandmeister&action=edit&oldid=19338))**

[Oe1kbc](https://wiki.oevsv.at/wiki/Benutzer:Oe1kbc) ([Diskussion](https://wiki.oevsv.at/w/index.php?title=Benutzer_Diskussion:Oe1kbc&action=view) | [Beiträge](https://wiki.oevsv.at/wiki/Spezial:Beitr%C3%A4ge/Oe1kbc)) [Markierung:](https://wiki.oevsv.at/wiki/Spezial:Markierungen) 2017-Quelltext-Bearbeitung [Zum nächsten Versionsunterschied →](https://wiki.oevsv.at/w/index.php?title=Brandmeister&diff=next&oldid=19338)

(Eine dazwischenliegende Version desselben Benutzers wird nicht angezeigt)

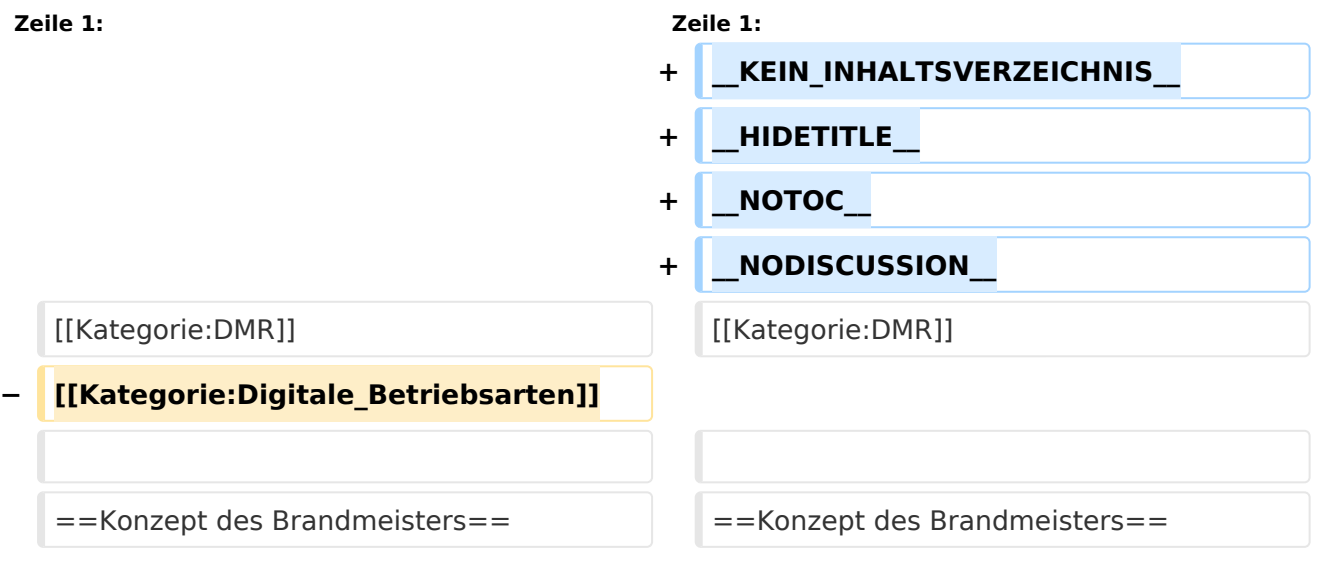

### Version vom 11. November 2021, 03:39 Uhr

### Konzept des Brandmeisters

(übnernommen von [http://www.funkfrequenzen01.de/DMR\\_B001.htm](http://www.funkfrequenzen01.de/DMR_B001.htm))

### **Vernetzung**

Grundsätzlich ist das Brandmeistersystem dezentral aufgebaut. Jeder Bereich / jedes Land hat seinen eigenen autarken Server. Die Server sind untereinander mit dem "FastForward" Protokoll verbunden, welches auf UDP Port 54000 kommuniziert. Sie bilden zusammen ein sogenanntes Mesh-Netzwerk Eine Liste der aktuell existierenden Brandmeisterserver findet ihr hier ? <http://www.dstar.su/tools/panel/system.htm>

### **Anschlussmöglichkeiten an den BM-Server**

Der grosse Vorteil des Brandmeisters ist seine "Kontaktfreudigkeit". Die Verbindungen zu Repeatern, Dongles oder zu anderen Systemen werden Links genannt. Zum Beispiel gibt es unter anderem schon Links wie MultiSiteConnect, IPSiteConnect und DExtraLink. Eine komplette Auflistung der unterstützen Protokolle gibt es ebenfalls hier im wiki.

#### **Talkgroups und Reflectoren**

Im Brandmeisternetzwerk gibt es, wie in jedem DMR Netz, Zeitschlitze (engl. Timeslots oder kurz TS), Sprechgruppen (engl. Talkgroups oder kurz TGs) und Reflektoren. TGs können auf den Repeatern und / oder dem verbundenen BM-Server dynamisch erzeugt oder statisch erstellt werden. Standardmäßig sollte jedes Land grundsätzlich mal die TG des jeweiligen Landes im TS1 auf allen Repeatern haben. Die Nummern für Master-Server und TGs ergeben sich aus dem Mobile Country Code. Für Deutschland heisst der erste Brandmeisterserver somit 2621 und die deutschlandweite Talkgroup TG262 in TS1. Weitere deutsche Talkgroups findet ihr in der Übersicht bekannte deutsche Talkgroups.

Internationale TGs findet ihr im internationalen Brandmeister-Wiki der jeweiligen Länderseite. Innerhalb eines BM-Servers können jederzeit dynamische TGs eröffnet werden. Diese sind dann auf den Repeatern verfügbar, auf denen sie "abonniert" wurden (einmal kurz PTT in der jeweiligen TG drücken). Der Server routet nun die Gespräche zwischen den Repeatern, welche die TG abonniert haben. Natürlich gibt es auch Brandmeister-Server bzw. länderübergreifende TGs. Somit sind auch Gespräche ins Ausland möglich. Auf dem BM-Server des Landes, in dem ich mich befinde, muss dafür eine feste Route eingetragen werden. Einige Routen werden zentral auf die Routingeinträge der jeweiligen Länder repliziert, können aber auch verändert werden. So ist z. B. die TG222 (Italien) auf den BM-Servern BM2221(Italien) und BM2621(Deutschland) vorhanden und im Gegenzug auch die TG262 (Deutschland) auf BM2621 (Deutschland) und BM2221 (Italien). Nun kann in Deutschland auf einem Relais die dynamische TG222 abonniert werden und man kann in Italien sprechen.

Bei Bedarf kann eine TG auch fest in einem oder mehreren Repeatern hinterlegt werden, sodass man hier auch über längere Zeit QRV sein kann, ohne das die TG abonniert werden muss, da diese dann immer vorhanden ist. Ebenso gibt es auch Reflektoren im BM-System. Da aber eher auf das Feature Talkgroups gesetzt wird, sind die Reflektoren doch eher selten. Dennoch gibt es im Moment EINEN im deutschen BM-Server. Es handelt sich hier um den Reflektor 4016 für Berlin-Brandenburg, dieser ist natürlich auch wieder unter bekannte deutsche Talkgroups zu finden.

### **Die Sache mit dem DV4mini Stick**

Da, wir ja im Vorfeld jetzt erfahren haben, dass das BrandMeister-Netz eher auf Talkgroups als auf Reflektoren setzt, haben wir nun ein Problem. Die Software für den DV4m wurde nämlich nur dafür ausgelegt, Reflektoren zu connecten. Abhilfe schafft hier ein kleiner Trick. Im Brandmeister wurden nun Reflektoren erstellt, welche auf TGs verweisen, also quasi eine Art Umleitung sind. Welche Umleitungen aktuell eingerichtet sind, könnt ihr in der reflector.db einsehen oder aber auch wieder mal in der Tabelle bekannte deutsche Talkgroups. Quelle: xrfmaster

#### **Interessante Links**

- offizielles Dashboard: <https://brandmeister.network/>
- offizielles Kontrollzentrum: <http://bm-dmr.de/>
- DV4mini Betrieb im Brandmeister-Netz: [https://wiki.dg9vh.de/dmr:dv4mini:](https://wiki.dg9vh.de/dmr:dv4mini:betrieb_im_brandmeister-netz) betrieb im brandmeister-netz